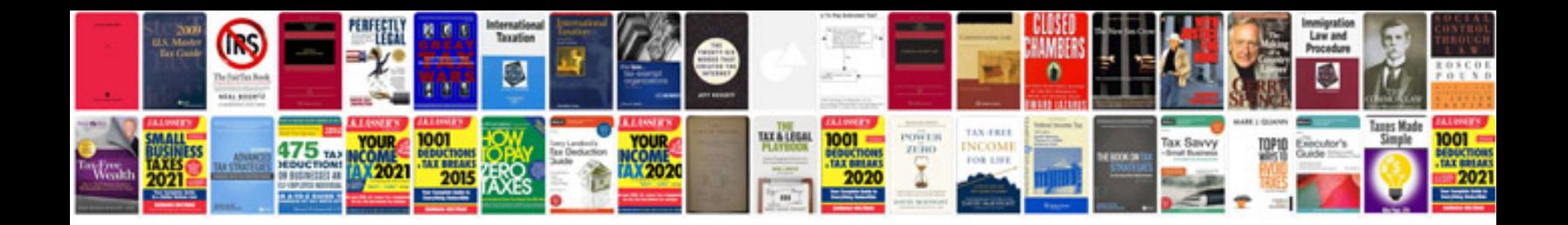

**C programming quiz questions answers download**

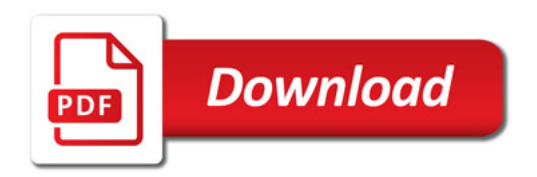

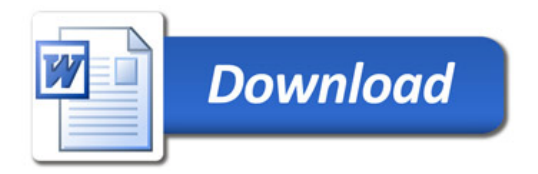